APLICACIONES OFFICE: EXCEL

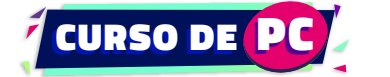

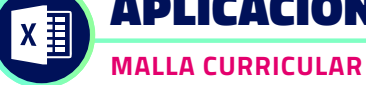

 $\bigstar$ 

 $\ddot{\phantom{1}}$ 

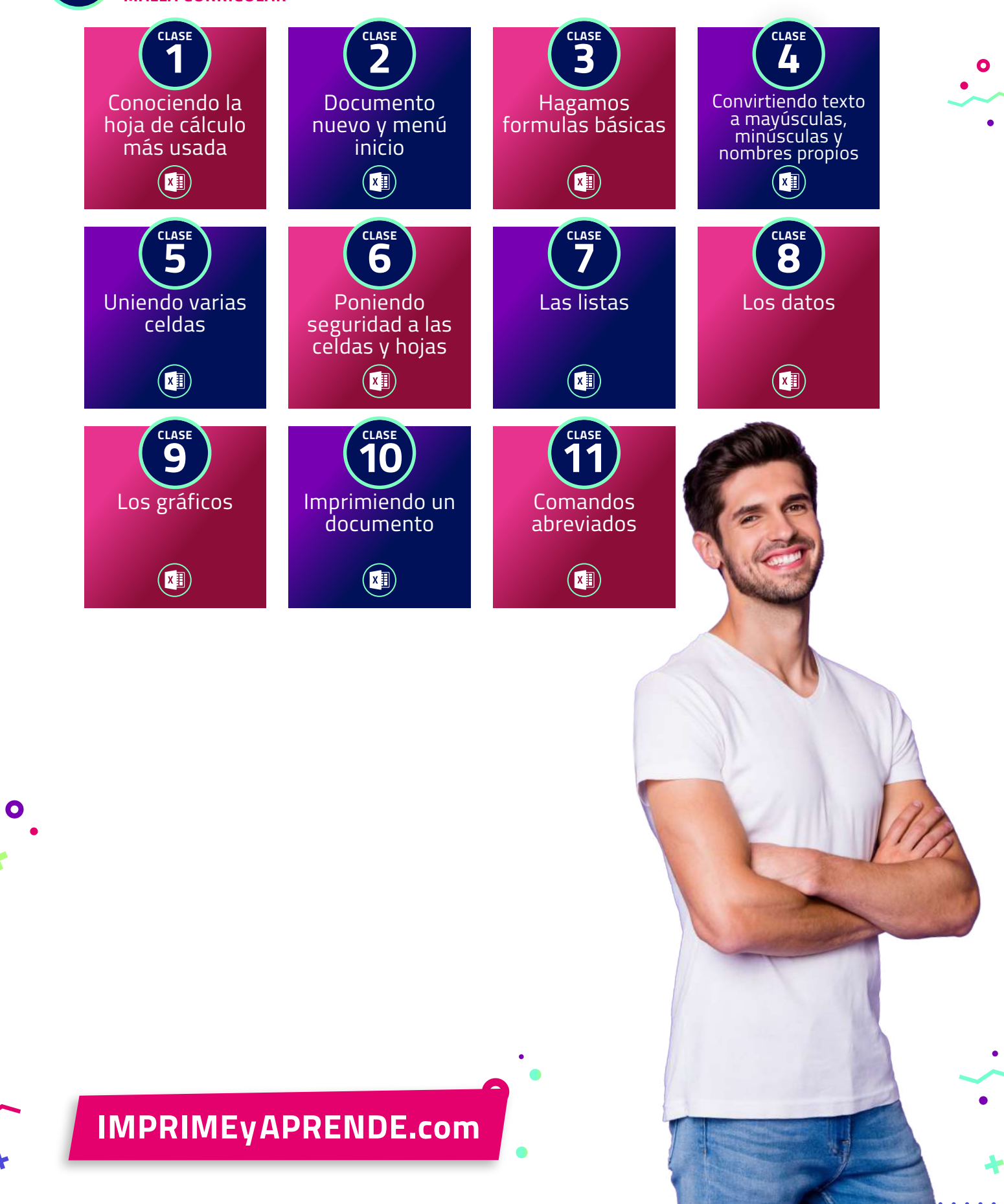